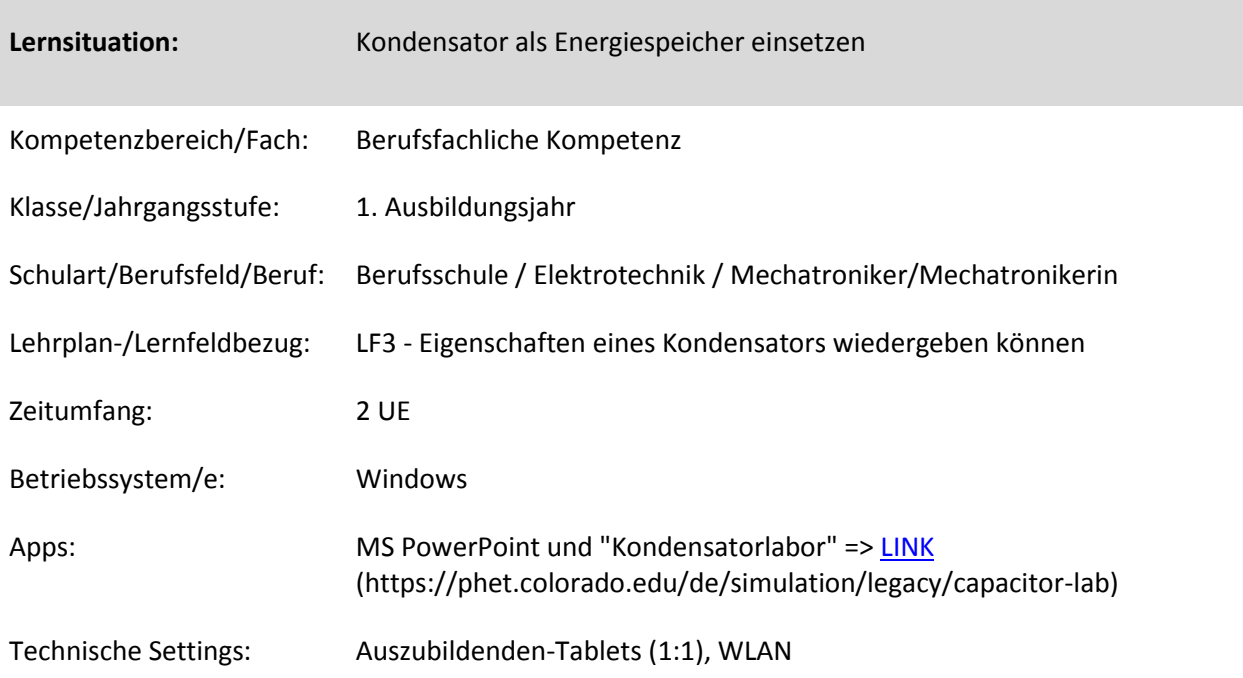

## **Kurzbeschreibung und Lernziele dieser Unterrichtssequenz für den Tablet-Einsatz**:

Die Eigenschaft eines Kondensators als Energiespeicher wird mit einem Video über einen Elektrobus, der mit Hilfe von Superkondensatoren betrieben wird, eingeführt. Danach bearbeiten die Auszubildenden selbständig einen interaktiven Kurs über Aufbau, Funktionsweise und Kennwerte von Kondensatoren. Sie benutzen das kostenlose Simulationsprogramm "Kondensatorlabor" der University of Colorado, um verschiedene Kondensatorparameter (Spannung, Plattenfläche, Plattenabstand) zu variieren und die Auswirkungen zu beobachten. Nachdem alle Verständnis- und Quizfragen bearbeitet wurden, bestimmen die Auszubildenden den Energiegehalt eines Kondensatormoduls eines Elektrobusses.

Das abschließende Unterrichtsgespräch, die Ergebnissicherung und die Lernzielkontrolle werden der Lehrkraft überlassen.

## Zusatz:

Mit Hilfe von Superkondensatoren und einem Modellauto lässt sich kostengünstig ein "Modellelektrobus" bauen. Für die Auszubildenden ist es sehr beeindruckend, wie weit dieser Modellbus mit zwei 500 F-Kondensatoren fahren kann.

Zielanalyse zur verbindlichen Einordnung in den Lernfeldunterricht /zur Verlaufsplanung:

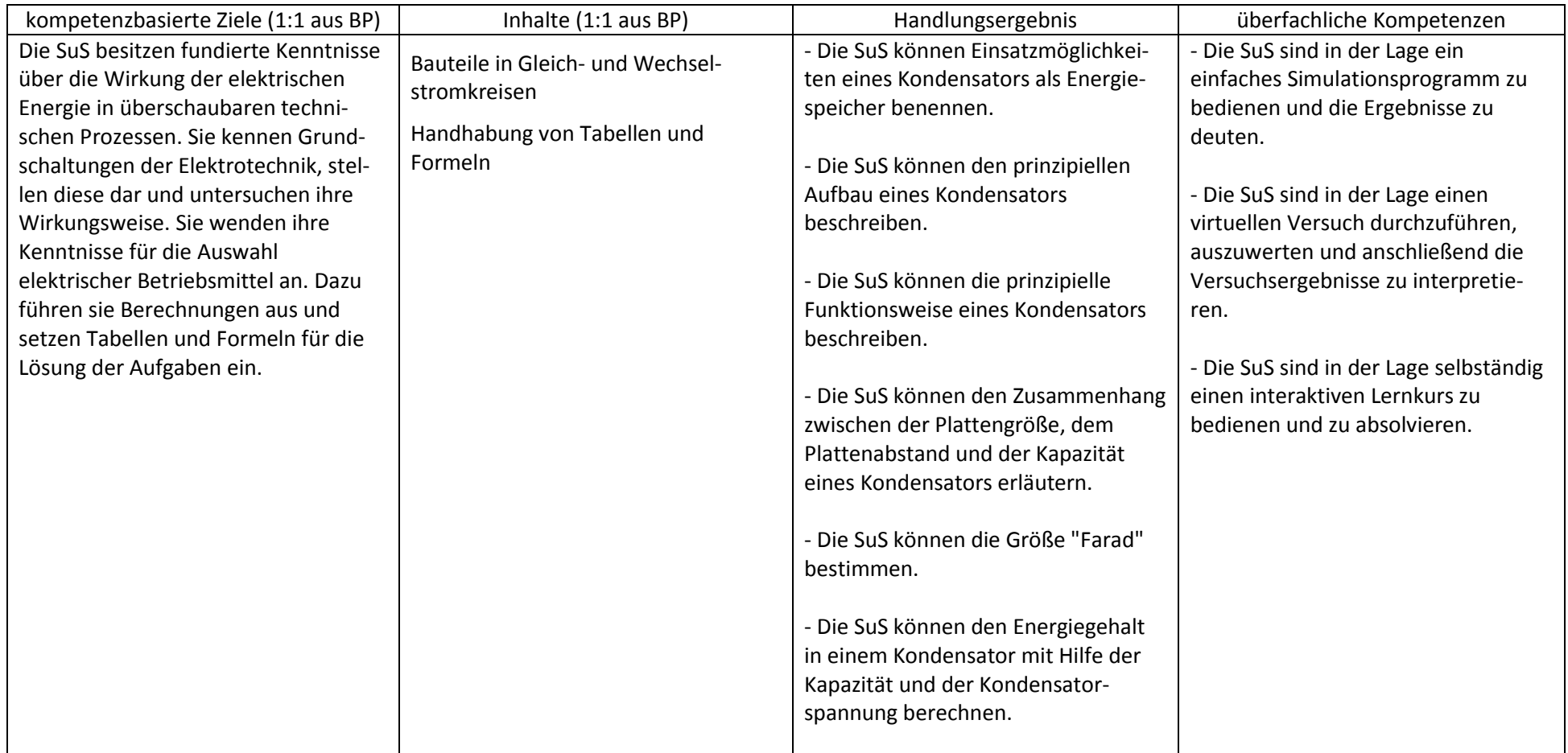

## **Verlaufsplanung**

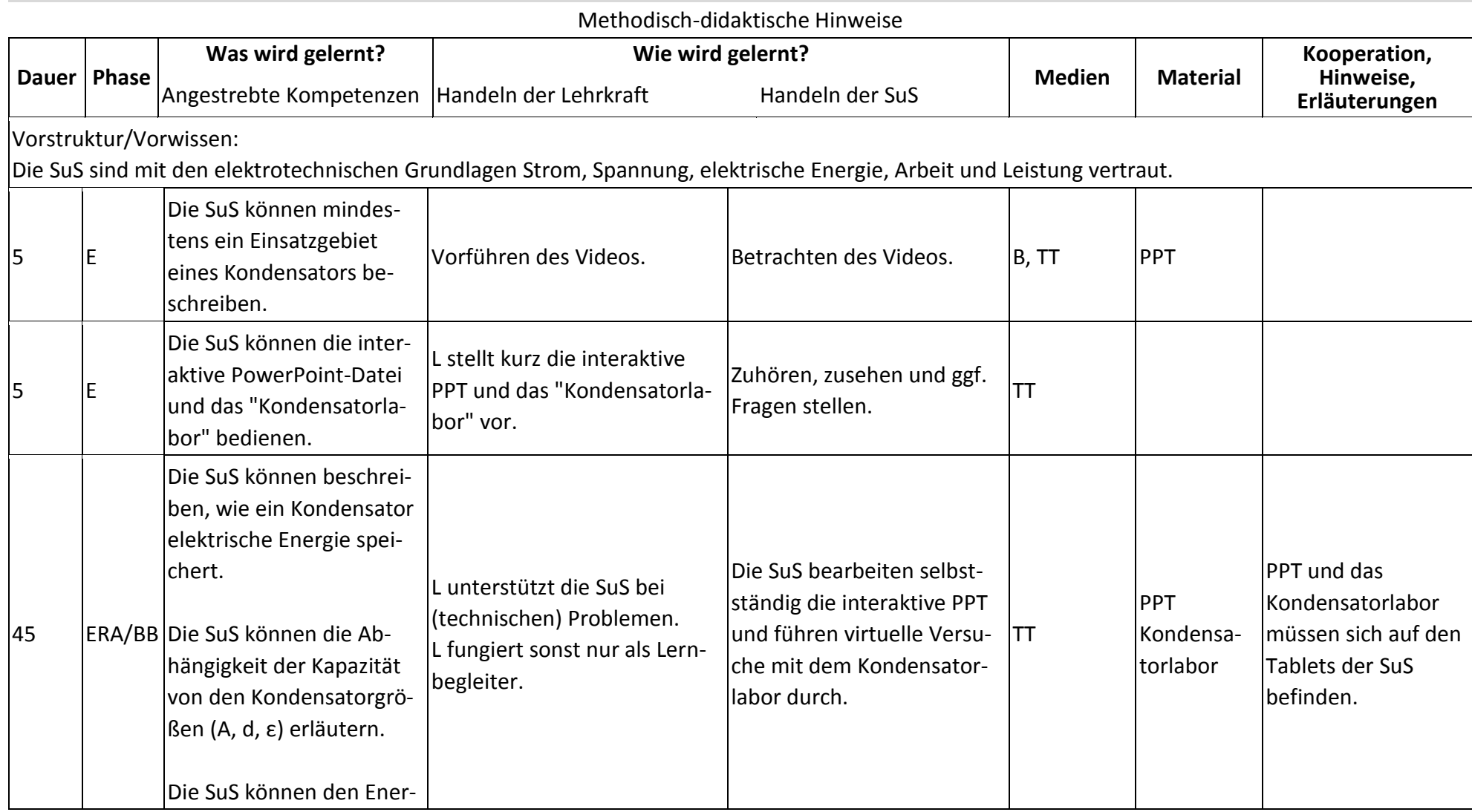

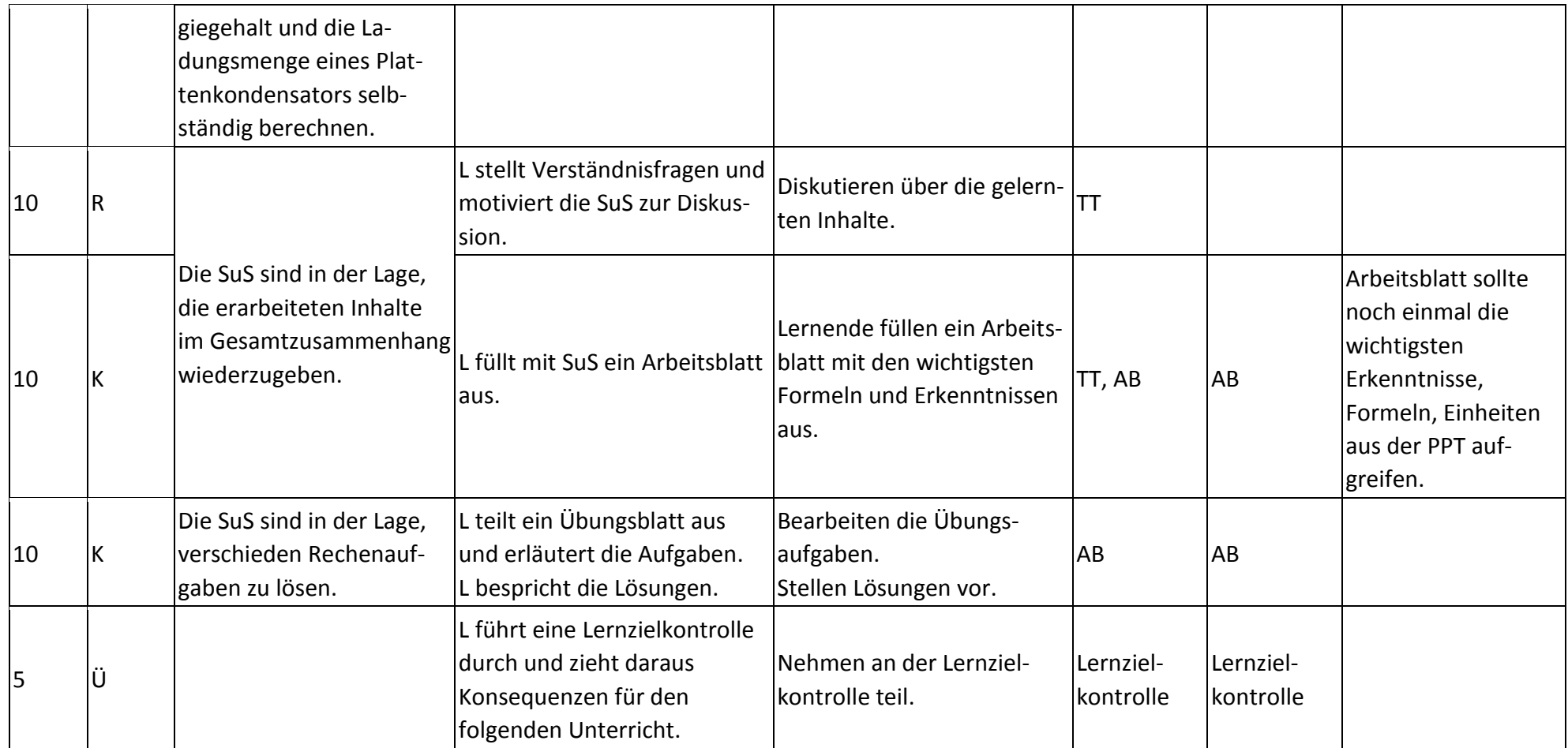

## **Abkürzungen:**

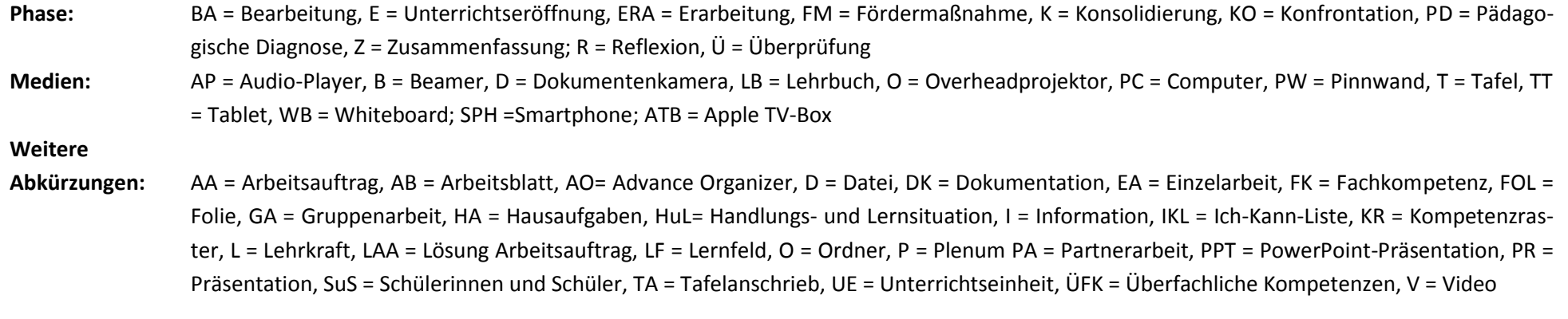

**Lernphase:** k = kollektiv, koop = kooperativ, i = individuell